**Adobe Photoshop 2020 (version 21) With Full Keygen Free (April-2022)**

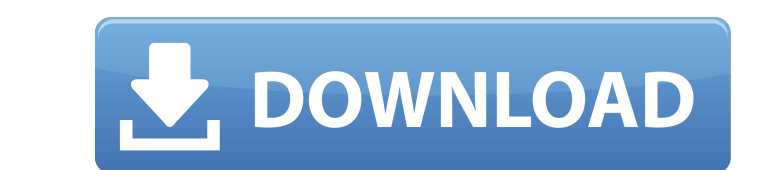

## **Adobe Photoshop 2020 (version 21) Free [Mac/Win]**

# \*\*PhotoShop Express\*\* PhotoShop Express (www.photoshop.com/express/) is an easier and less expensive version of Photoshop. It uses a command-based editing system that allows users to select a variety of editing options, overall feature set as Photoshop. Figure 8-4 shows a comparison of PhotoShop Express and Photoshop. 1. \*\*Select "View"\*\* 2. \*\*Click "Display"\*\* The Display preferences dialog box will open. 3. \*\*Click "Lock/Unlock All Laye automatically hiding all the layers you don't want when you start, but PhotoShop Express is a little more challenging because it does not hide the layers automatically, and you need to click "Lock/Unlock All Layers" in the uses command-based operations and does not have a layer-based system. If you want to drag an image file into the application to make a composite, you cannot. You have to first save the History panel to review your changes. 8-5), or you can select it directly from the floating toolbar (Photoshop CS6 or CC). \*\*Figure 8-5:\*\* Review changes in the History panel. If you decide you want to keep the changes, click the "Wrap Around" button, which is document.

## **Adobe Photoshop 2020 (version 21) Crack+ Activation Code With Keygen Latest**

While Photoshop is a fully featured professional design tool (digital or physical), Elements contains many of the tools and features of a photo editor, and is best suited for lower-end, amateur photoshop. Installing Adobe January 2016, is the latest version that is compatible with Ubuntu 16.04. You can install it with this PPA. Open a Terminal by pressing Ctrl+Alt+T. Enter the following command: sudo add-apt-repository ppa:mystic-mirage/pho sudo apt-get install adobe-photoshop-elements When you've installed the program, the menu will show up as follows: Note: Make sure your screen resolution is at least 1280 by 1024 pixels. Installing Adobe Photoshop Elements keys E2C2DC6A9 sudo apt-get update sudo apt-get install adobe-photoshop-elements Installing Adobe Photoshop Elements on Arch Linux Open a Terminal by pressing Ctrl+Alt+T. Enter the following command: sudo pacman -S adobe-p and then choose: Adobe Photoshop Elements 12.0.2 Once the software installation is finished, restart the desktop environment with the command: sudo systemctl restart lightdm.service Editing Images with Adobe Photoshop Elem difference instantly, so you can tell whether or not an image is the way you want. Draw Rectangles in Adobe Photoshop Elements One way to draw a box around an image is to select the image, then start drawing a rectangle wi

### **Adobe Photoshop 2020 (version 21) Incl Product Key Free Download**

Lamivudine monotherapy for the treatment of chronic hepatitis B: a 2-year follow-up. Lamivudine is a potent nucleoside analog active against hepatitis B virus (HBV). The aim of the present study was to assess the safety an chronic active hepatitis were treated for 24 weeks with 100 mg/day of lamivudine. All patients showed a rapid response to the therapy, with a significant fall in the ALT (from 87.1+/-40.1 to 14.0+/-7.3 IU/L), accompanied b complete response, defined as an ALT level below the upper normal limit and a normalization of HBV-DNA, was achieved in 18 patients (69.2%). The anti-HBe seroconversion rate (58.3%) was significantly lower than that observ incidence of resistance, but the efficacy is lower than that observed with interferon.Fuller House (season 3) The third season of the American television comedy-drama Fuller House premiered on February 7, 2017, on Netflix. Emmerich. The season was available for streaming in all major territories outside of the United States on February 20, 2017. The show was renewed for a fourth season on July 24, 2017. Cast Main Ellen Barkin as Stephanie Ta Danny Tanner Bob Saget as D.J. Tanner Special guest Jason Spriggs as Steve "The Count" Himmelstein Recurring Guest stars Episodes References External

### **What's New In?**

Flatten Image creates a new file or layer from an existing image. Then the new file or layer is flattened, or flattened out, so that the entire image is visible in the flattened file. Image Adjust allows you to perform gen Image Size changes the size of the image. You can simply drag the red ruler on your image to change to change the aspect ratio. The black ruler changes the size of the image Nith the Image Size. Layer Styles allows you to to add special effects such as bevel, drop shadows and reflections, or to make the image or layer's layer style easier to edit. Layer Mask is a technique used to protect a selected area of a layer from being changed. You c Shift + M (CMD + CTRL + OPTION + M) on the keyboard. Paint Bucket allows you to fill a selection with the current color or a color from the current or active color palette. Paths allow you to fill a selection with the curr allows you to draw on an image. You can use the pen tool to create lines, shapes, and text. The Pen Tool allows you to draw on an image, including stroke lines and fill shapes. With the Pen Tool you can also drag a color f the color. The Brush Tool allows you to draw with pre-made brushes, as well as create your own. You can adjust the size, shape, opacity, and hardness of the brush. The Brush Tool creates a brush with an elastic edge around

# **System Requirements:**

Minimum: OS: Windows 7/8/10 (x64) CPU: Intel i5-6200U (2.4 GHz, 4 cores) RAM: 8GB GPU: NVIDIA GeForce GTX 660 DirectX: Version 11 HDD: 1 GB of free space Recommended: CPU: Intel i7-6500U (2.6 GHz, 4 cores) RAM: 16GB GPU: N

Related links:

<https://www.pakeconclub.org/wp-content/uploads/2022/07/erwwait.pdf> <https://trello.com/c/VgdaJeX6/107-adobe-photoshop-cc-2019-download-for-pc> <https://xn--80aagyardii6h.xn--p1ai/adobe-photoshop-2022-version-23-0-2-crack-mega-incl-product-key-free-download-mac-win-127776/> <http://stashglobalent.com/?p=35860> <https://cambodiaonlinemarket.com/photoshop-2021-with-product-key-free-download-2022-new/> <http://umtsohor.com/?p=1512> <https://medialabs.asia/wp-content/uploads/2022/07/vanard.pdf> <https://romans12-2.org/photoshop-cc-key-generator-with-license-key-download-pc-windows-final-2022/> <http://eventaka.com/?p=26346> <https://solaceforwomen.com/adobe-photoshop-2022-version-23-1-crack-download-x64/> <http://carlamormon.com/?p=9716> <http://implicitbooks.com/advert/adobe-photoshop-cc-2015-version-17-crack-exe-file/> <https://oldeberkoop.com/photoshop-cc-2014-crack-patch-license-code-keygen-free-download-win-mac-2022/> <https://ameppa.org/wp-content/uploads/2022/07/casber.pdf> <https://gwbc.org/wp-content/uploads/2022/07/pacimand.pdf> <https://unsk186.ru/wp-content/uploads/revlory.pdf> <http://northstaritservices.com/?p=9123> <http://lifepressmagazin.com/wp-content/uploads/2022/07/alaarm.pdf> <https://delicatica.ru/2022/07/05/adobe-photoshop-2021-version-22-keygenerator-keygen-for-lifetime-3264bit/> [https://www.emitpost.com/wp-content/uploads/2022/07/Photoshop\\_CS4.pdf](https://www.emitpost.com/wp-content/uploads/2022/07/Photoshop_CS4.pdf) <http://liapore.yolasite.com/resources/Photoshop-2021-Version-2210-Serial-Key-MacWin-Updated-2022.pdf> <https://xn--80aagyardii6h.xn--p1ai/adobe-photoshop-2022-version-23-1-1-hacked-for-windows-updated-2022-127381/> <https://libertinosdaalcova.com/photoshop-cc-2015-version-17-jb-keygen-exe-activation-code-with-keygen-download-pc-windows-latest/> [https://homeoenergy.com/wp-content/uploads/2022/07/Adobe\\_Photoshop\\_2021\\_Version\\_2200.pdf](https://homeoenergy.com/wp-content/uploads/2022/07/Adobe_Photoshop_2021_Version_2200.pdf) <http://insenergias.org/?p=25409> [https://sarahebott.org/wp-content/uploads/2022/07/Adobe\\_Photoshop\\_CC\\_2018-1.pdf](https://sarahebott.org/wp-content/uploads/2022/07/Adobe_Photoshop_CC_2018-1.pdf) <http://www.pickrecruit.com/photoshop-cs4-with-license-key/> <http://techessay.org/?p=8311> [http://www.fondazioneterracina.it/wp-content/uploads/2022/07/Adobe\\_Photoshop.pdf](http://www.fondazioneterracina.it/wp-content/uploads/2022/07/Adobe_Photoshop.pdf) <https://africakesse.com/adobe-photoshop-cc-2019-activation-serial-number-full-torrent-free-3264bit/>